*Beyendorfer Musiksommer*

## *Kammerkonzert*

**Sonntag, 19.06.2011, 17.00 Uhr St.‐Petri‐Kirche Beyendorf**

**mit Werken von**

**GEORG PHILIPP TELEMANN (1681‐1767)**

**JOHANN GEORG ALBRECHTSBERGER (1736‐1809)**

**BENEDETTO MARCELLO (1686‐1739)**

**JOHANN ADOLF HASSE (1699‐1773)**

**GABRIEL FAURÉ (1845‐1924)**

## MITWIRKENDE

SIMONE FRITZ UTA REICHWALD MARTIN KUNERT INGOLD GORKI RUDOLF REICHWALD JÜRGEN MORGENSTERN Flöte Violine Violine Viola Fagott Cembalo

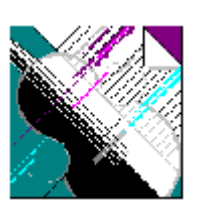

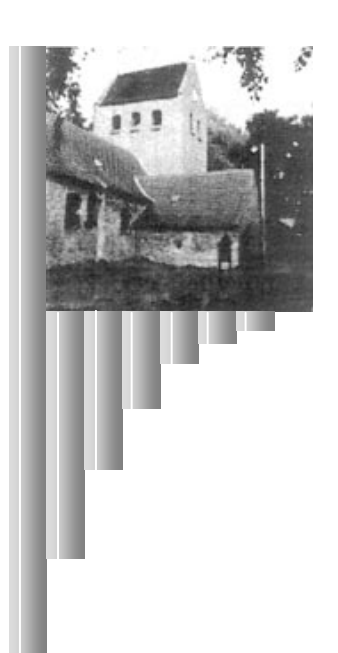